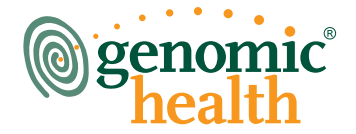

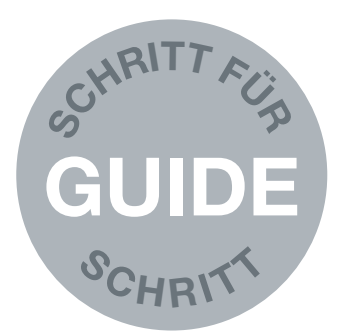

# oncotype DX

IHR LEITFADEN FÜR DIE ANFORDERUNG EINES ONCO*TYPE* DX TESTS

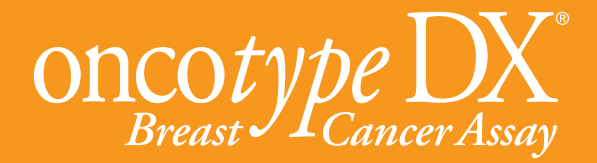

## DER ONCO*TYPE* DX TEST HILFT BRUSTKREBS-PATIENTINNEN BEI DER EINSCHÄTZUNG, OB SIE VON EINER CHEMOTHERAPIE PROFITIEREN WERDEN

Die Wahl der optimalen Behandlung ist bei ER positivem Brustkrebs im Frühstadium von höchster Bedeutung für die Patientin. Onco*type* DX, ein von Genomic Health entwickelter Test, gibt Auskunft über die Wahrscheinlichkeit eines Rezidivs in 10 Jahren und über den Nutzen einer Chemotherapie für die jeweilige Patientin.

Mit diesen spezifischen Informationen zum individuellen Tumor können Arzt und Patientin die Brustkrebs-Therapie gezielt ausrichten.

Der Onco*type* DX Test ist seit 2004 verfügbar und wurde bereits bei mehr als 200000 Frauen in über 60 Ländern eingesetzt.

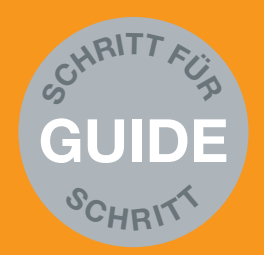

# WAS SIE EINSCHICKEN MÜSSEN

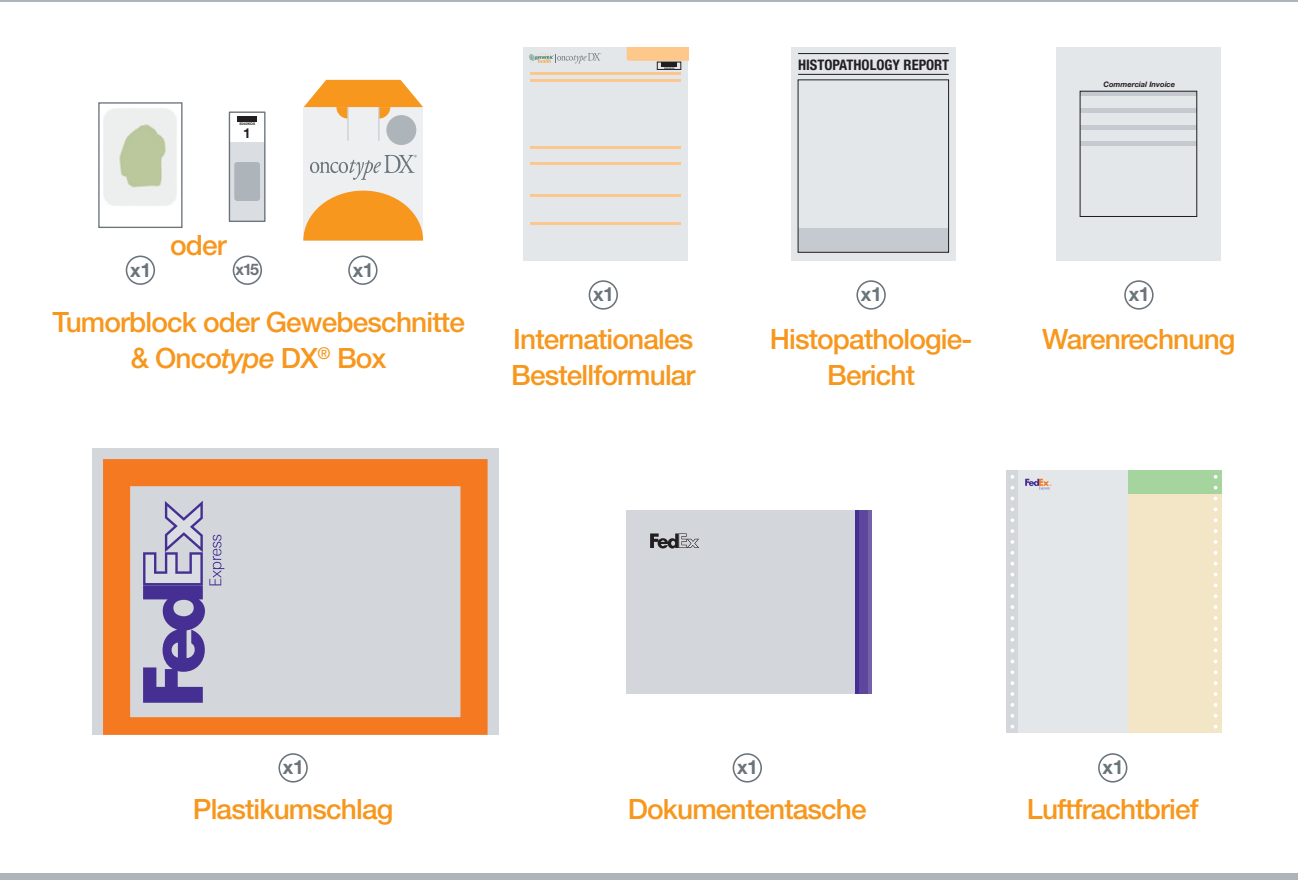

## EINSCHICKEN EINER PROBE

Dieser einfache Leitfaden erläutert detailliert die erforderlichen Schritte für Vorbereitung und Transport einer Gewebeprobe (Tumorblock oder nichtgefärbte Schnitte) zur Durchführung eines Onco*type* DX Tests durch Genomic Health. Fordern Sie als erstes beim Kundendienst von Genomic Health ein Kit und ein internationales Bestellformular an und befolgen Sie dann die Schritte 1 bis 6.

## Testvorbereitung für Tumorblöcke

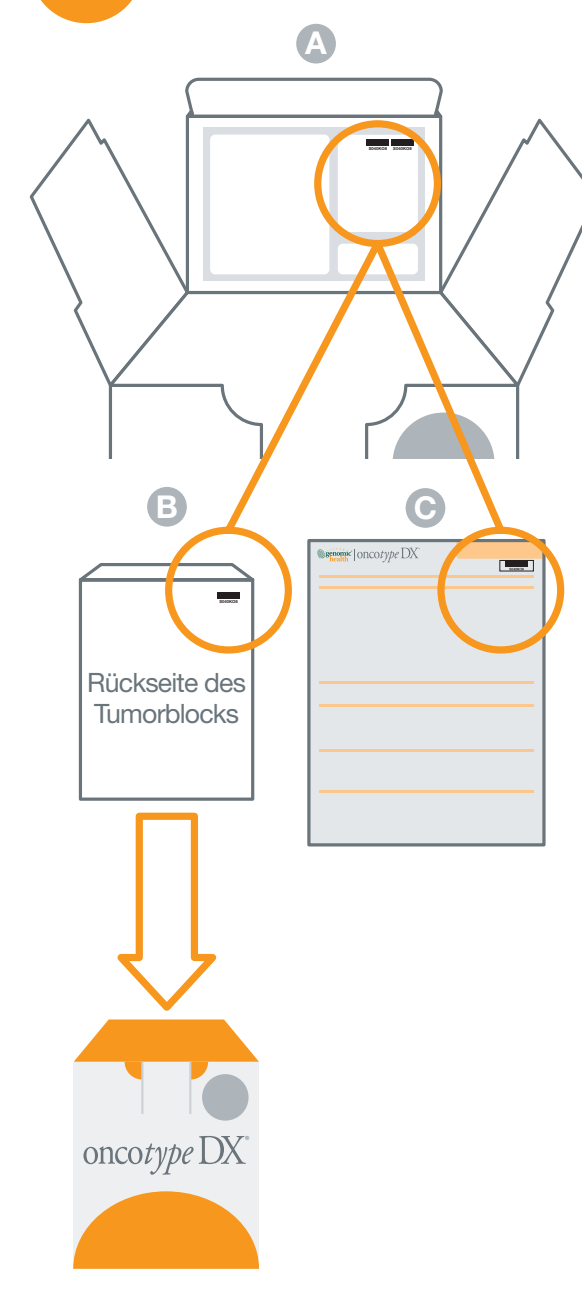

Kleben Sie die Barcode-Sticker aus der Onco*type* DX® Box (A) auf die Rückseite des Tumorblocks (B).

Verpacken Sie die Probe und legen Sie sie in den Schaumstoffträger der Onco*type* DX Box.

Kleben Sie einen Barcode-Aufkleber in die rechte obere Ecke des Bestellformulars (C).

## Testvorbereitung für nicht angefärbte Schnitte

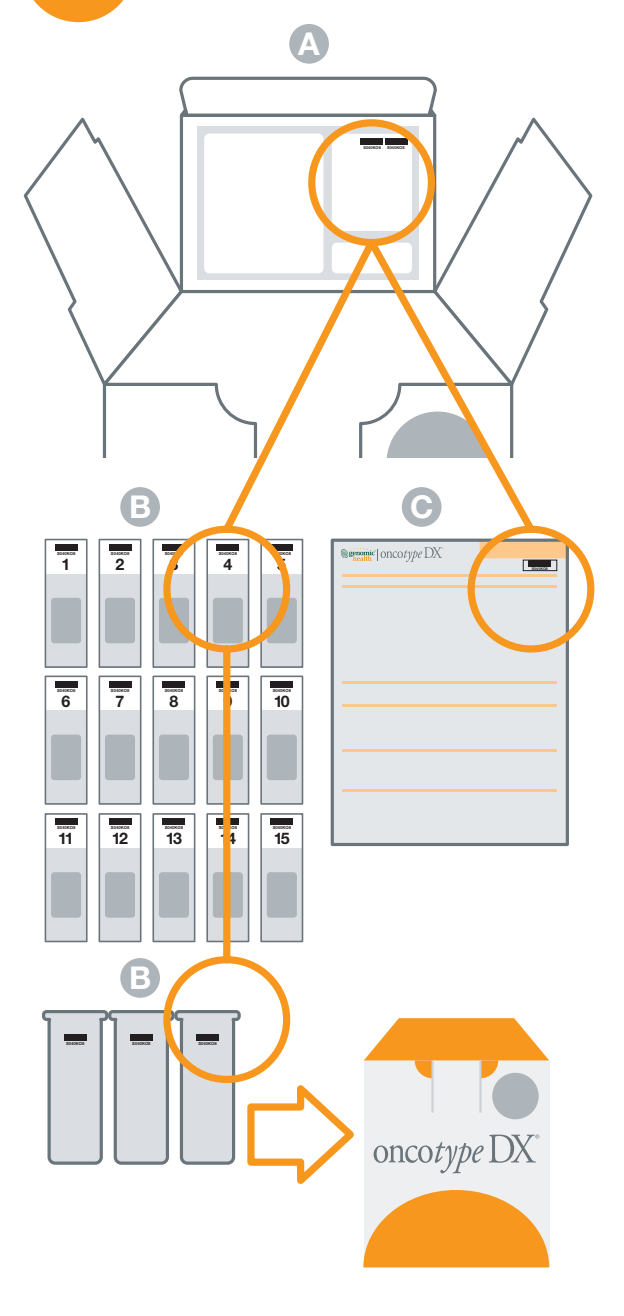

Kennzeichnen Sie mit den Barcode-Aufklebern aus der Onco*type* DX® Box (A) die einzelnen Objektträger und die Aussenseiten der Objektträgerboxen (B). Nummerieren Sie die ungefärbten Präparate (1–15) in der Reihenfolge, in der sie geschnitten wurden.

Stecken Sie die unbeschichteten Objektträger mit den Schnitten nach dem Trocknen in die Objektträgerboxen, verschliessen Sie diese und fixieren sie im Schaumstoffträger der Onco*type* DX Box.

Kleben Sie einen Barcode-Aufkleber in die rechte obere Ecke des internationalen Bestellformulars (C).

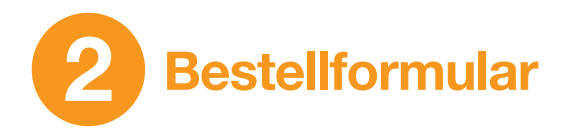

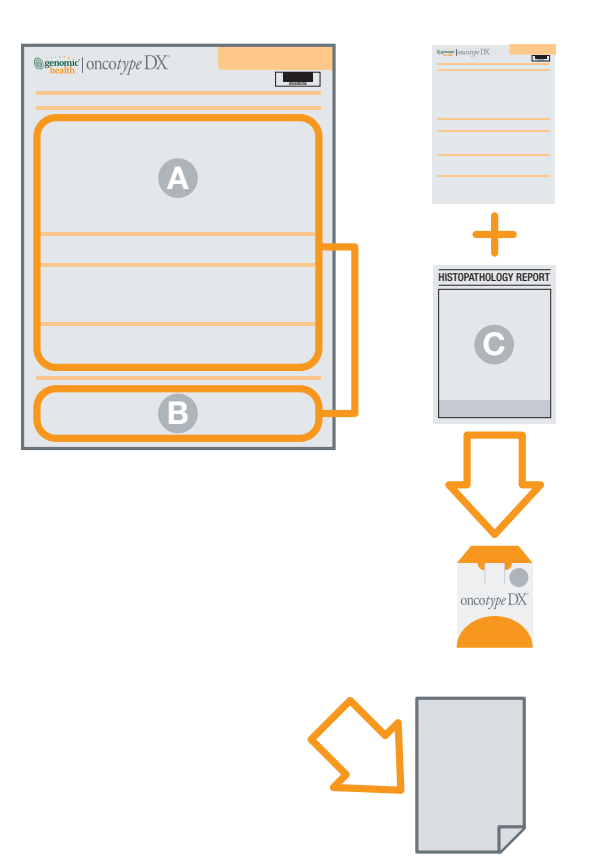

Der anfordernde Arzt muss das Bestellformular für den Test ausfüllen und unterschreiben (A). Anschliessend sollte der Pathologe Einzelheiten zu den Tumorblöcken/den Schnitten ergänzen und eine Rücksendeanschrift für nicht verwendetes Probenmaterial (B) (nur bei Tumorblöcken) angeben.

Legen Sie das Bestellformular und eine Kopie des Histopathologie-Berichts (C) zu der Probe in die Onco*type* DX® Box.

#### BITTE BEACHTEN SIE:

Es ist sehr wichtig, dass Sie die Faxnummer und E-Mail-Adresse des anfordernden Arztes und Pathologen angeben, damit die Ergebnisse an eine sichere E-Mail-Adresse gesendet werden können.

Fertigen Sie eine Kopie des Test-Bestellformulars für Ihre eigenen Unterlagen an.

## 3 Verpacken der Onco*type* DX Box

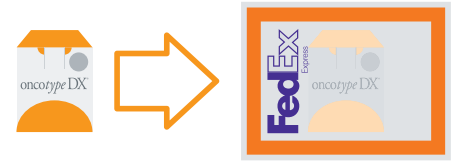

Packen Sie die Onco*type* DX Box in den grossen FedEx-Plastikumschlag.

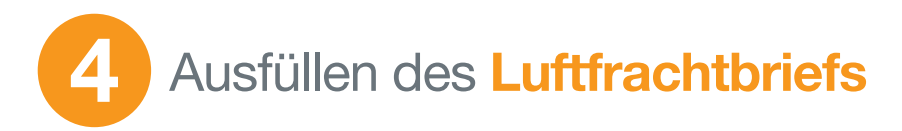

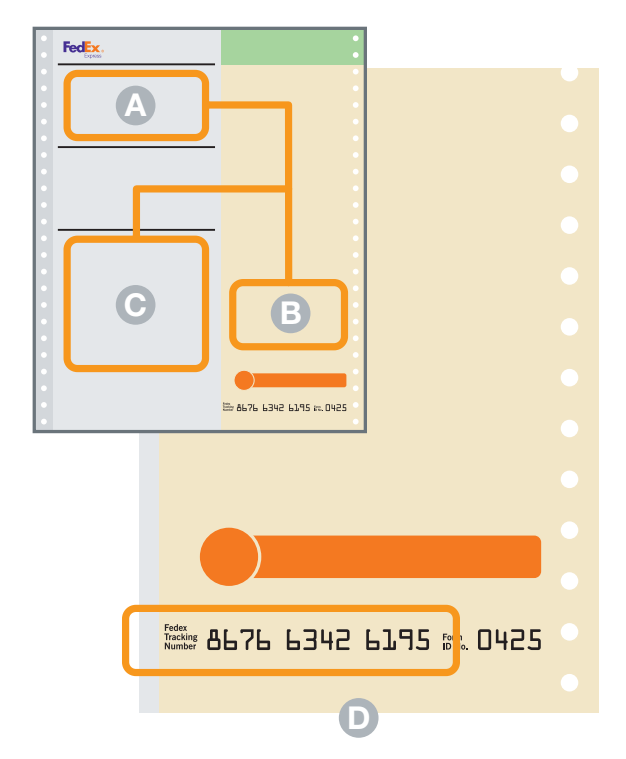

Füllen Sie den Luftfrachtbrief aus (dieser wird von Genomic Health im Voraus bezahlt) – die relevanten Abschnitte wurden bereits mit der Lieferadresse und Kundennummer von Genomic Health ausgefüllt. Tragen Sie nur Ihren Namen und Ihre Anschrift als Absender (A) ein und unterschreiben Sie mit Datum (B).

Machen Sie in Abschnitt 3 (C) die folgenden Angaben: Gewicht (Total Weight): 0,5 kg Abmessungen (Dimensions): 15 x 14 x 10 cm Beschreibung (Commodity description): Menschliches Gewebe (nicht-infektiös), in Paraffin gebetteter Block/Schnitte für diagnostische Tests. Zolltarifnummer (Harmonized (HS) Code): 3002.10.0190.

In Abschnitt 6a Sonderhinweise (Special Handling) des Luftfrachtbriefes kreuzen Sie bitte das Kästchen mit Nein (No) an.

#### BITTE BEACHTEN SIE:

Schreiben Sie sich die FedEx-Auftragsnummer (D) auf, mit der Sie die Sendung der Probe nachverfolgen können – sie befindet sich in der unteren rechten Ecke des Formulars (3 Blöcke mit jeweils 4 Ziffern).

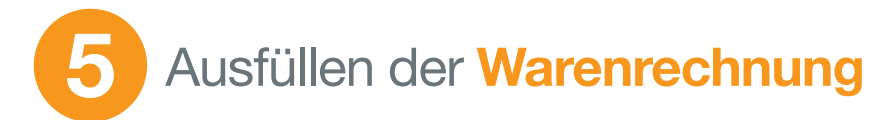

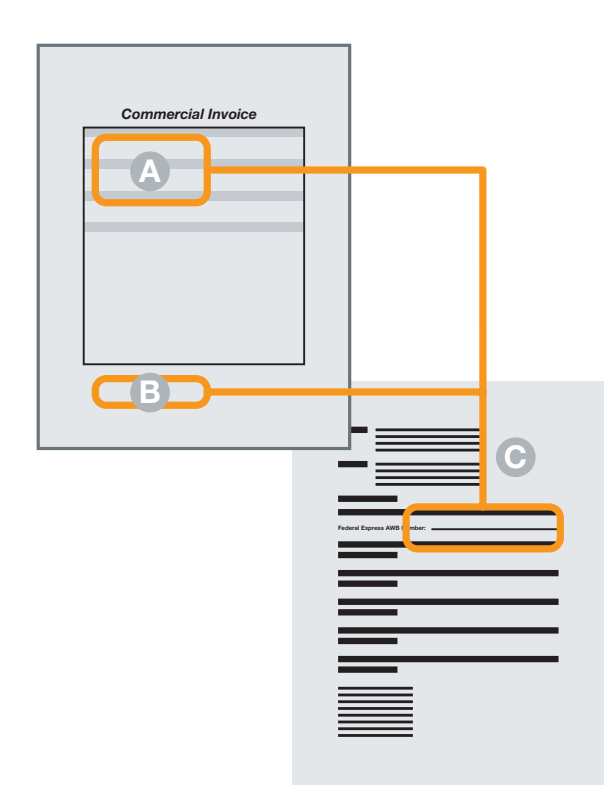

Tragen Sie Ihren Namen und Ihre Anschrift als Absender in die Warenrechnung (A) sowie die Anzahl der Pakete, den Wert und Informationen über den Inhalt ein und unterschreiben Sie unten mit Datum (B).

Tragen Sie anschliessend die Nummer des Luftfrachtbriefs an der dafür vorgesehenen Stelle in beigefügte Kopie der Warenrechnung für den Zollbeamten (C) ein (die Airway-Bill-Number kann auch aufgeklebt werden – Aufkleber befinden sich auf der linken Seite des Luftfrachtbriefes) und legen Sie den Brief der Warenrechnung bei.

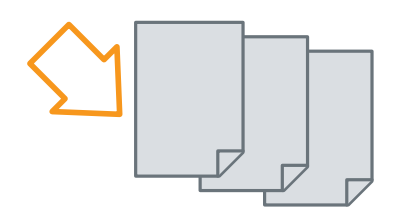

#### BITTE BEACHTEN SIE:

Fertigen Sie 3 Kopien der Warenrechnung für den FedEx-Kurier an und legen Sie diese zusammen mit dem Luftfrachtbrief in die FedEx-Dokumententasche.

# Internationaler Versand mit FedEx

Rufen Sie FedEx an und beantragen Sie die Abholung einer internationalen Sendung.

FedEx Kundendienst Deutschland: (0)1803 123 800.

#### BITTE BEACHTEN SIE:

Machen Sie möglichst genaue Angaben dazu, wo der Kurier die Sendung im Krankenhaus abholen soll – um unnötige Verzögerungen zu vermeiden.

Übergeben Sie das Paket und die aufgeklebte wiederverschließbare Dokumententasche (deren braune Rückseite sich abziehen und auf den FedEx-Umschlag kleben lässt) mit dem Luftfrachtbrief und den 3 Kopien der Warenrechnung an den Kurier.

Der Kurier wird alles prüfen und Ihnen das oberste Exemplar des Luftfrachtbriefs für Ihre Unterlagen aushändigen.

Das Testergebnis wird an den anfordernden Arzt, den Pathologen und den im Abschnitt «Zusätzlicher Arzt» genannten Arzt versendet.

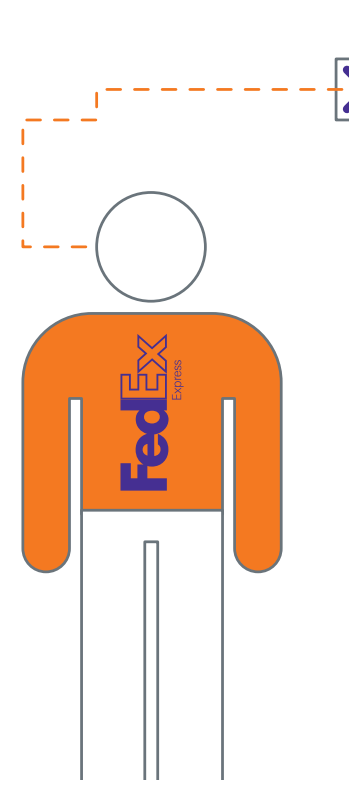

oncotype  $DX^{\circ}$ 

## SO ERHALTEN SIE DIE ERGEBNISSE

Das Ergebnis wird von Genomic Health, sobald es vorliegt, an den anfordernden Arzt versendet. Es wird in ein sicheres Online-Webportal gestellt, auf das mit einem Passwort zugegriffen werden kann. Dieses Passwort wird dem Arzt vom Genomic Health Kundendienst zugeschickt, wenn das internationale Bestellformular des Onco*type* DX Tests eingegangen ist und eine E-Mail-Adresse des anfordernden Arztes vorliegt. Bitte bewahren Sie das Passwort auf, da alle nachfolgenden Testergebnisse unter diesem Online-Account zur Verfügung gestellt werden. Die Testergebnisse können auch per Fax zugeschickt werden.

Über den Online-Account sind ausserdem Informationen zum voraussichtlichen Datum abrufbar, an dem die Ergebnisse, der sich in Bearbeitung befindlichen Tests, vorliegen werden. Das soll Ihnen die Terminplanung erleichtern. Bitte beachten Sie aber, dass Kalifornien 9 Stunden hinter der CET-Zeit zurückliegt, so dass die Ergebnisse möglicherweise nach Dienstschluss bei Ihnen eingehen und es besser sein könnte, einen Termin für den folgenden Tag zu vereinbaren.

# WIE LANGE WIRD ES DAUERN?

Nachdem der Tumorblock oder die Schnitte im Labor bei Genomic Health eingetroffen sind, dauert die Durchführung des Tests üblicherweise 7–10 Kalendertage.

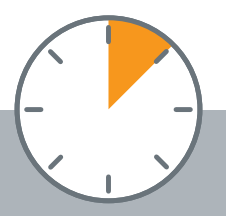

## **KONTAKTDATEN**

Gebührenfrei: Telefon 00800 6626 8973 (Aus allen deutschen Netzen)

E-Mail:

### germansupport@genomichealth.com

www.oncotypedx.de

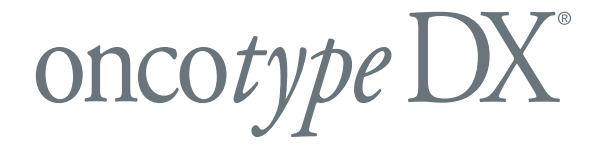

## CHECKLISTE FÜR VORBEREITUNG & TRANSPORT DES ONCO*TYPE* DX TESTS. HABEN SIE:

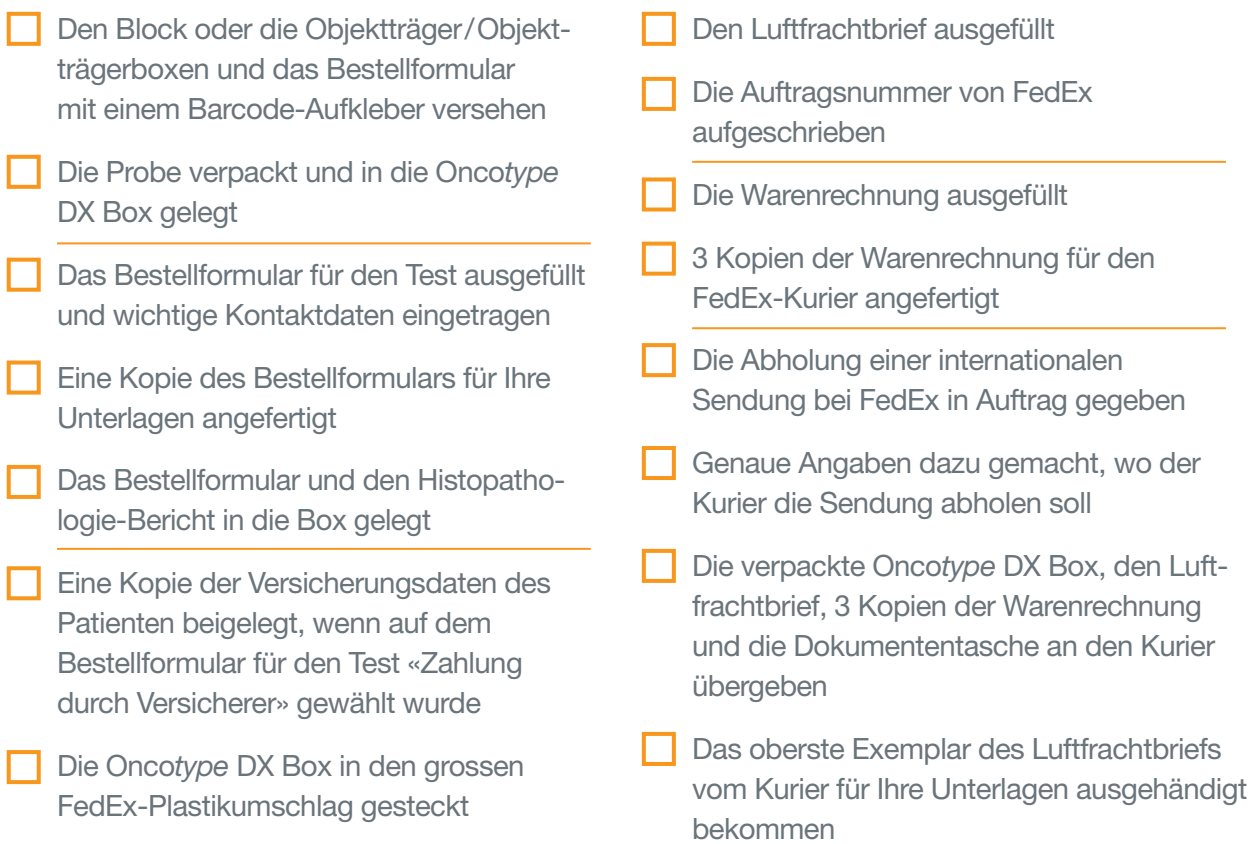

Bitte achten Sie darauf, dass das Bestellformular für den Test vollständig ausgefüllt ist. So beschleunigen Sie den Vorgang für Ihre Patienten.

Genomic Health und Onco*type* DX sind eingetragene Warenzeichen von Genomic Health Inc. ©2011 Genomic Health, Inc. Alle Rechte vorbehalten. GHI10001\_0511\_DE\_INT